## **DWITE Online Computer Programming Contest November 2004**

## **Problem 1**

## **Credit Card Check Digit**

Most credit card numbers are encoded with a "Check Digit". A check digit is a digit added to a number (either at the end or the beginning) that validates the authenticity of the number. A simple algorithm is applied to the other digits of the number which yields the check digit. By running the algorithm, and comparing the check digit you get from the algorithm with the check digit encoded with the credit card number, you can verify that they make a valid combination.

The LUHN Formula (Mod 10) for validating credit card numbers has the following steps:

- Step 1: Double the value of alternate digits of the credit card number beginning with the second digit from the right (the rightmost digit is the check digit.)
- Step 2: Add the individual digits comprising the products obtained in Step 1 to each of the unaffected digits in the original number.
- Step 3: The total obtained in Step 2 must be a number ending in zero (30, 40, 50, etc.) for the account number to be validated. The total mod  $10 = 0$ .

For example, to validate the credit card account number *49927398716:*

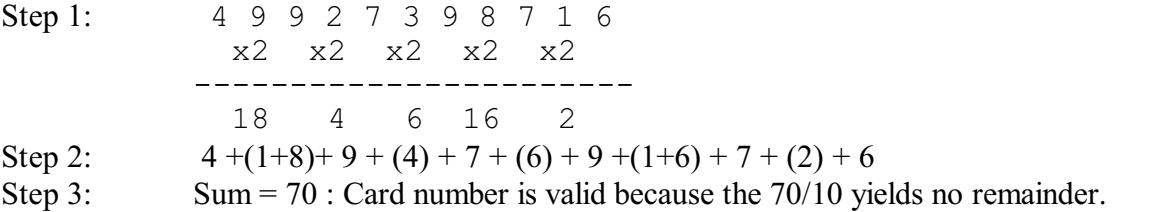

Using the LUHN Formula (Mod 10) for validating credit card numbers, write a program to determine if credit card numbers are valid or invalid.

The input file (**DATA11.txt** for the first submission and **DATA12.txt** for the second submission) will contain five lines of data. Each line will contain a credit card number. The credit card number will have less than 20 digits.

The output file (**OUT11.txt** for the first submission and **OUT12.txt** for the second submission) will contain five lines of data, corresponding to the input file. If the credit card number is valid, output the word "VALID". If the credit card number is not valid, output the word "INVALID" followed by a space and the correct check digit, which is the right-most digit, that would make the credit card number valid.

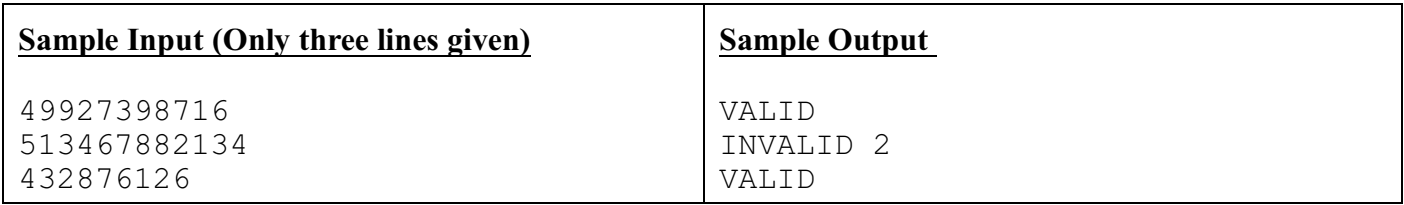

Visit<http://www.beachnet.com/~hstiles/cardtype.html> for full information about the LUHN Formula (Mod 10) for validating credit card numbers .